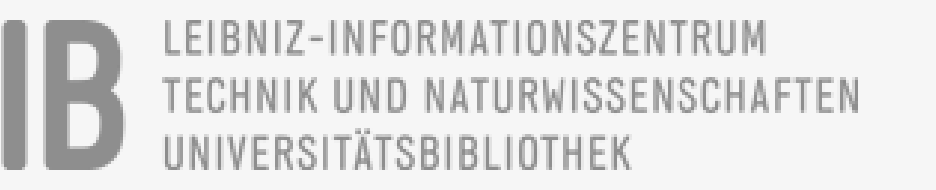

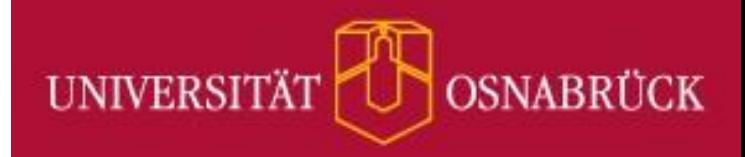

# **TAPIR** -ID-basiertes Reporting

TeilAutomatisiertes Persistent

# – Ready to ROR!

Nachnutzung von Metadaten aus Datacite Commons

GEFÖRDERT VON

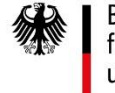

Bundesministerium für Bildung und Forschung

KIM Workshop 2021 – Lightning Talk – 28.04.2021 Sandra Mierz (TIB), Kathrin Schnieders (UOS)

#### Projektvorhaben TAPIR

Wie lässt sich das Berichtswesen von Forschungseinrichtungen auf Basis offen verfügbarer Forschungsinformationen mittels persistenter Identifikatoren (teil-)automatisieren?

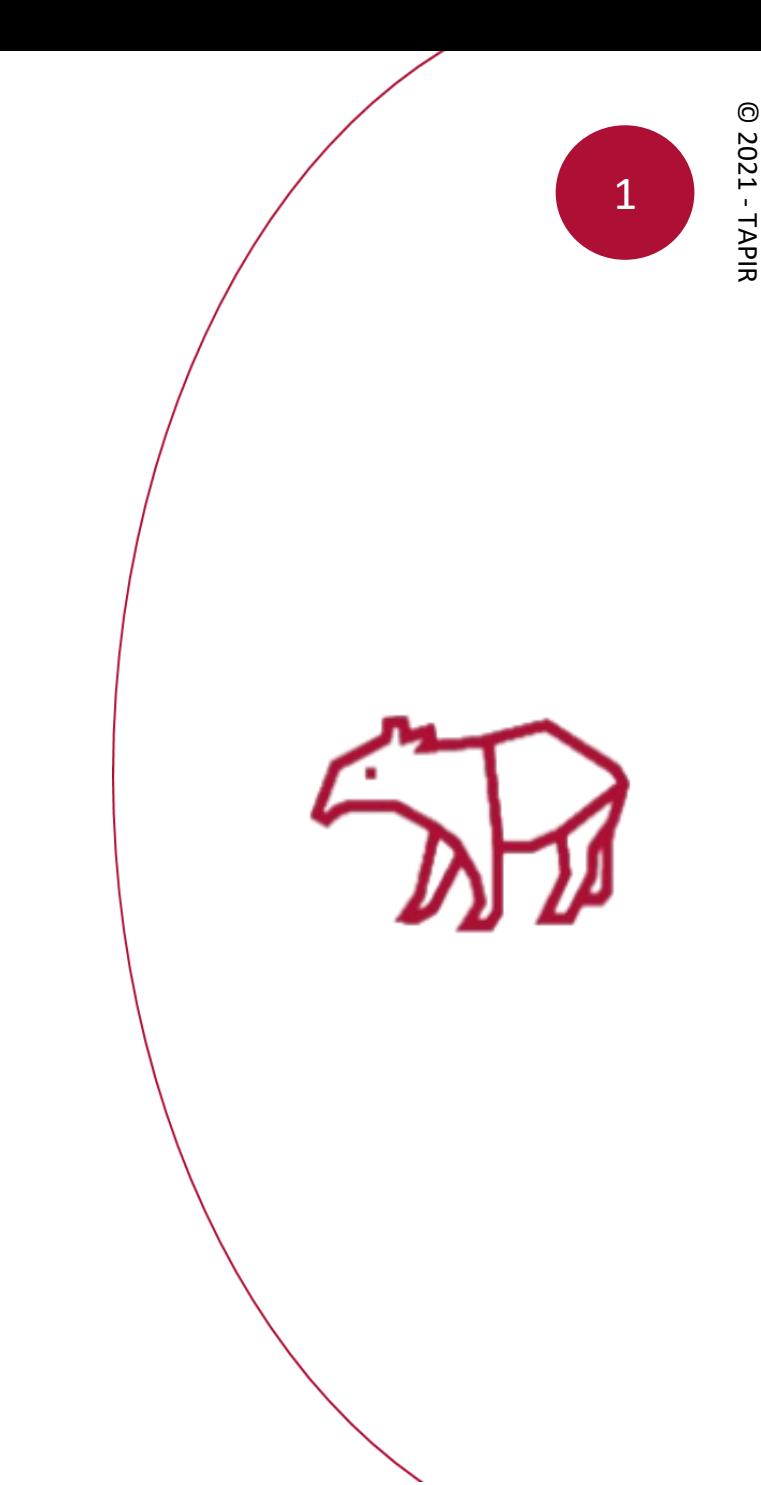

© 2021 -

#### Methodisches Vorgehen

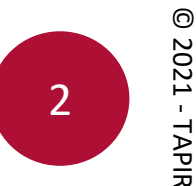

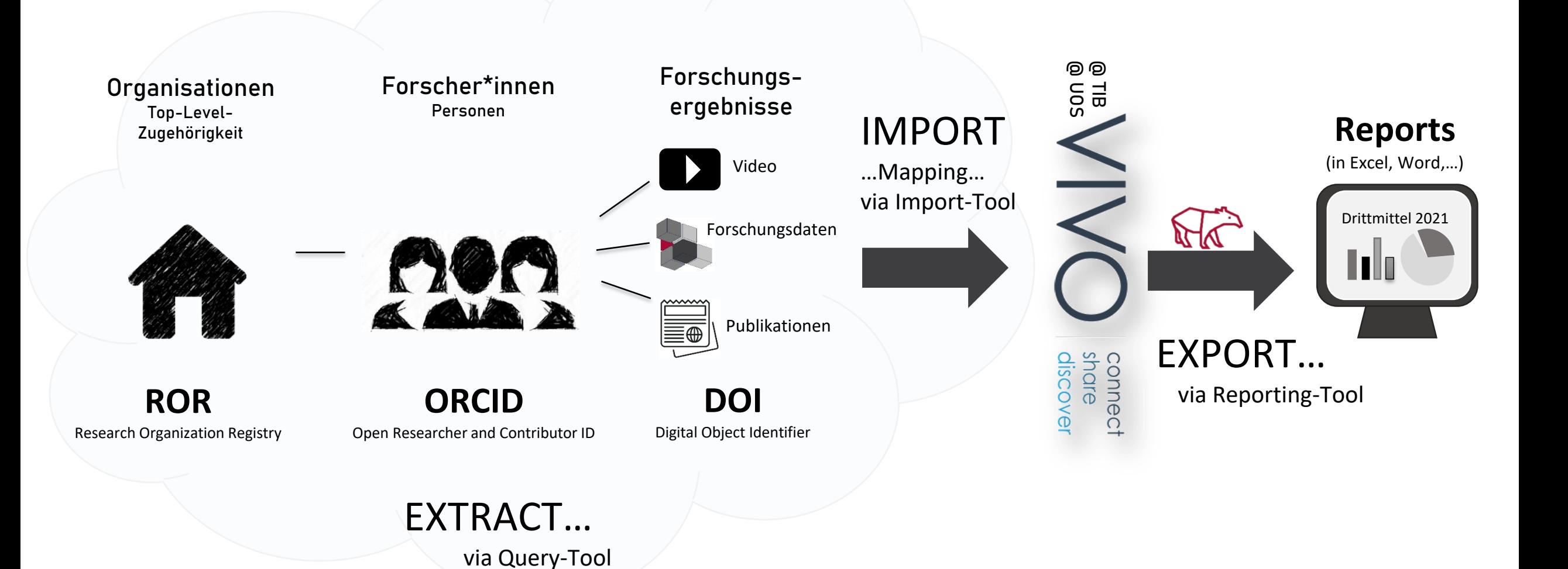

 $\odot$ © 2021 - 2021 - TAPIR

#### Datacite Commons

Beinhaltet:

- alle DOIs von DataCite,
- 9 Mio. DOIs von Crossref,
- alle ORCID IDs,
- alle Research Organization Registry (ROR),
- Crossref Funder ID,
- und Registry of Research Data Repositories

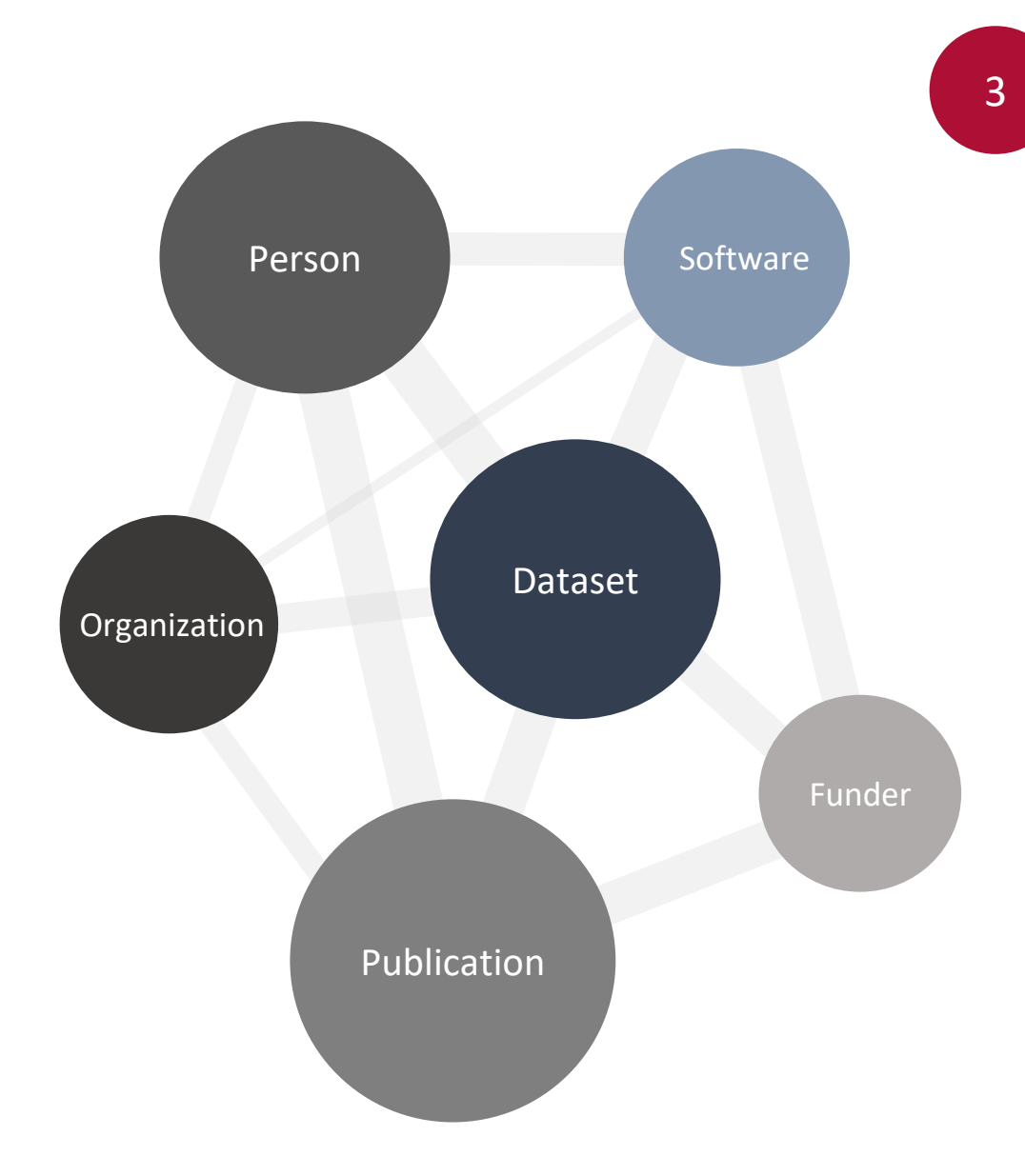

#### datacitecommons2vivo

<https://github.com/vivo-community/datacitecommons2vivo>

- enthält bisher zwei Abfragen
	- ORCID  $\mathcal F$  Import Person + Publikation
	- ROR  $\mathscr{F}$  Import Organisation + Personen

ROR

Abfrage der datacite commons API

Mapping der Daten auf VIVO Ontologie

Import in VIVO über SPARQL API

Organisation + verbundene Personen in VIVO

### **SPATAPIR**

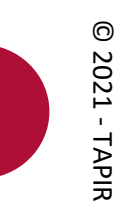

4

#### Ausblick – Nächste Schritte

- Ausarbeitung des datacitecommons2vivo Tools
	- u.a. weitere Abfragen hinzufügen
- Auswahl weiterer Datenquellen für Import-Tools
	- z.B. OpenAire
- Hinterlegen von Reporting-Templates
	- https://github.com/VIVO-DE/reporting-marketplace

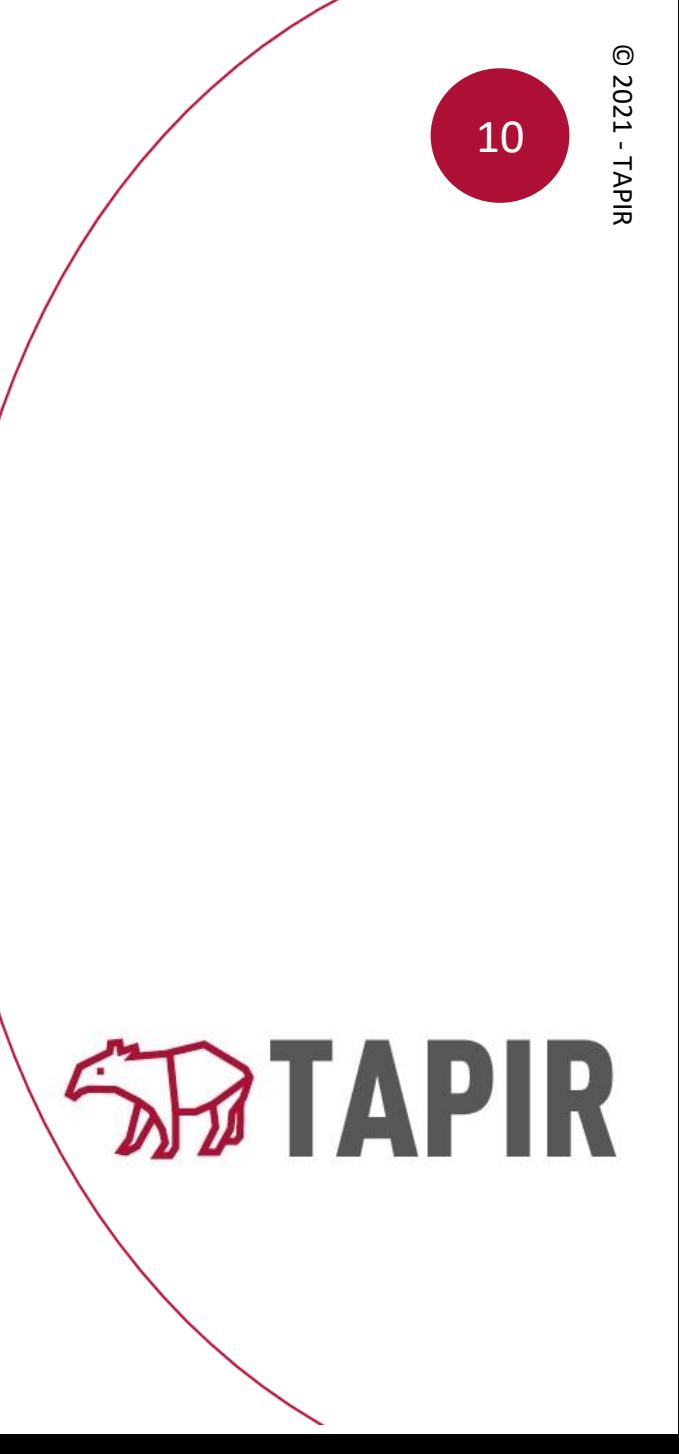

## Let's stay in touch!

Besucht uns gerne, unter <https://projects.tib.eu/tapir>

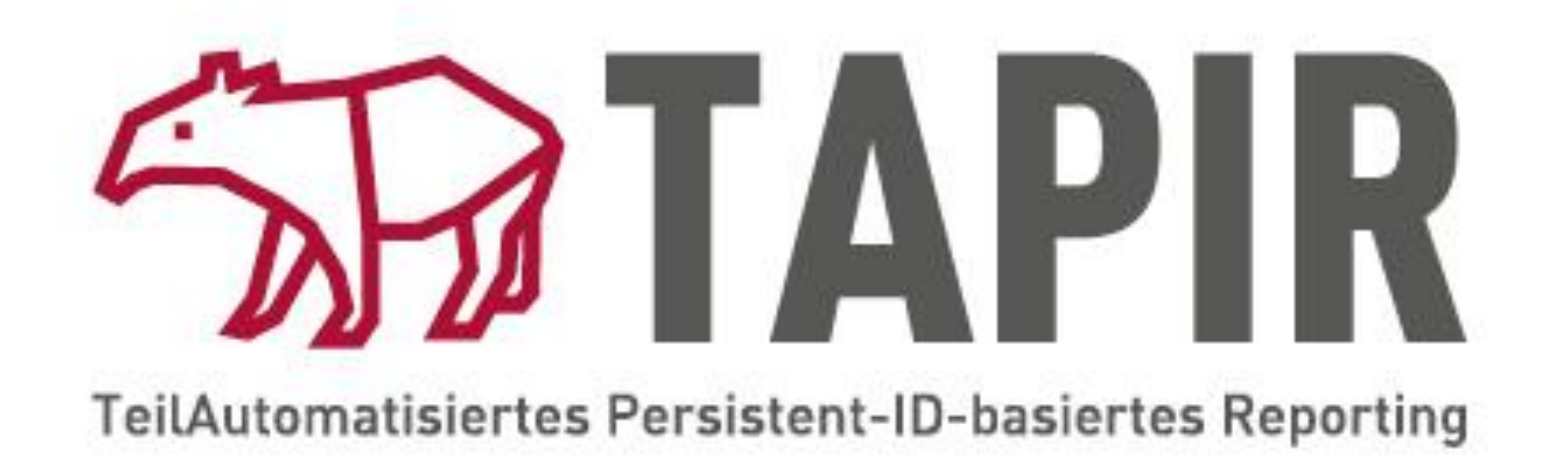

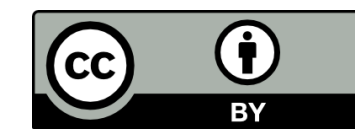

Creative Commons Attribution 4.0 International (CC BY 4.0) https://creativecommons.org/licenses/by/

**GEFÖRDERT VOM** 

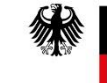

Bundesministerium für Bildung und Forschung